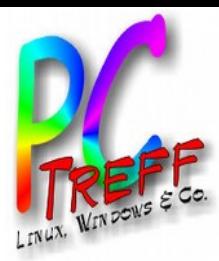

# Onboard-Diagnose (OBD2) am Auto

PC-Treff-BB

**PC-Tre ff -BB** B**PCTre ff BB** $\epsilon$ o  $\mathsf{E}% _{T}$ e/pru/p c-treff/O D2.o dp $\epsilon$  . oE e/pru/p c-treff/O BD **Egeler** 2.o d∟<br>ا ف olie , olie **1 v on 16 © 14.0 5.2 016 © 14.0 5.2 016 Rola ndRolan dEg eler**

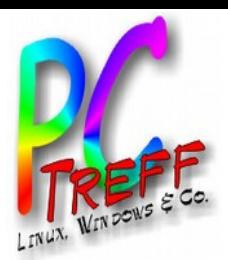

#### Was ist OBD?

- OBD: On Board Diagnose
	- Schnittstelle zum Auslesen von Motordaten
	- Keine Fahrzeugzulassung ohne OBD
	- Seit 2000 für Benzinmotoren
	- Seit 2004 für Dieselmotoren
- Werkstätten können Diagnosegeräte anschließen und Fehlermeldungen auslesen
- Wurde in den USA zur Kontrolle der Abgasreinigung 1988 eingeführt

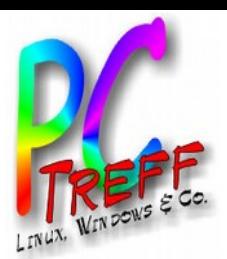

## Motivation für den Vortrag

- Besitz von älteren Autos
- Motorkontrollleuchte ständig an
- Auto funktioniert fehlerfrei
- Kein Leistungsverlust durch evtl. **Notbetrieb**
- Werkstatt erkennt keine echten Fehler
- Setzt Fehler zurück
- Nach kurzer Zeit kommt Motorkontrollleuchte wieder
- Artikel in c't

**PC-Tre ff -BBPCTre ff BB**o $\mathsf{E}% _{T}$ e/pru/p c-treff/O BD2.o dpoE e/pru/p c-treff/O BD2.o d∟<br>ا ف olie , olie **3von 16 © 14.0 5.2 016 © 14.0 5.2 016 Rola ndEgeler Rolan dEg eler**

 $\epsilon$ 

 $\epsilon$  .

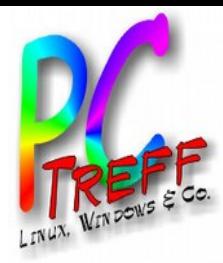

#### Motorkontrollleuchte

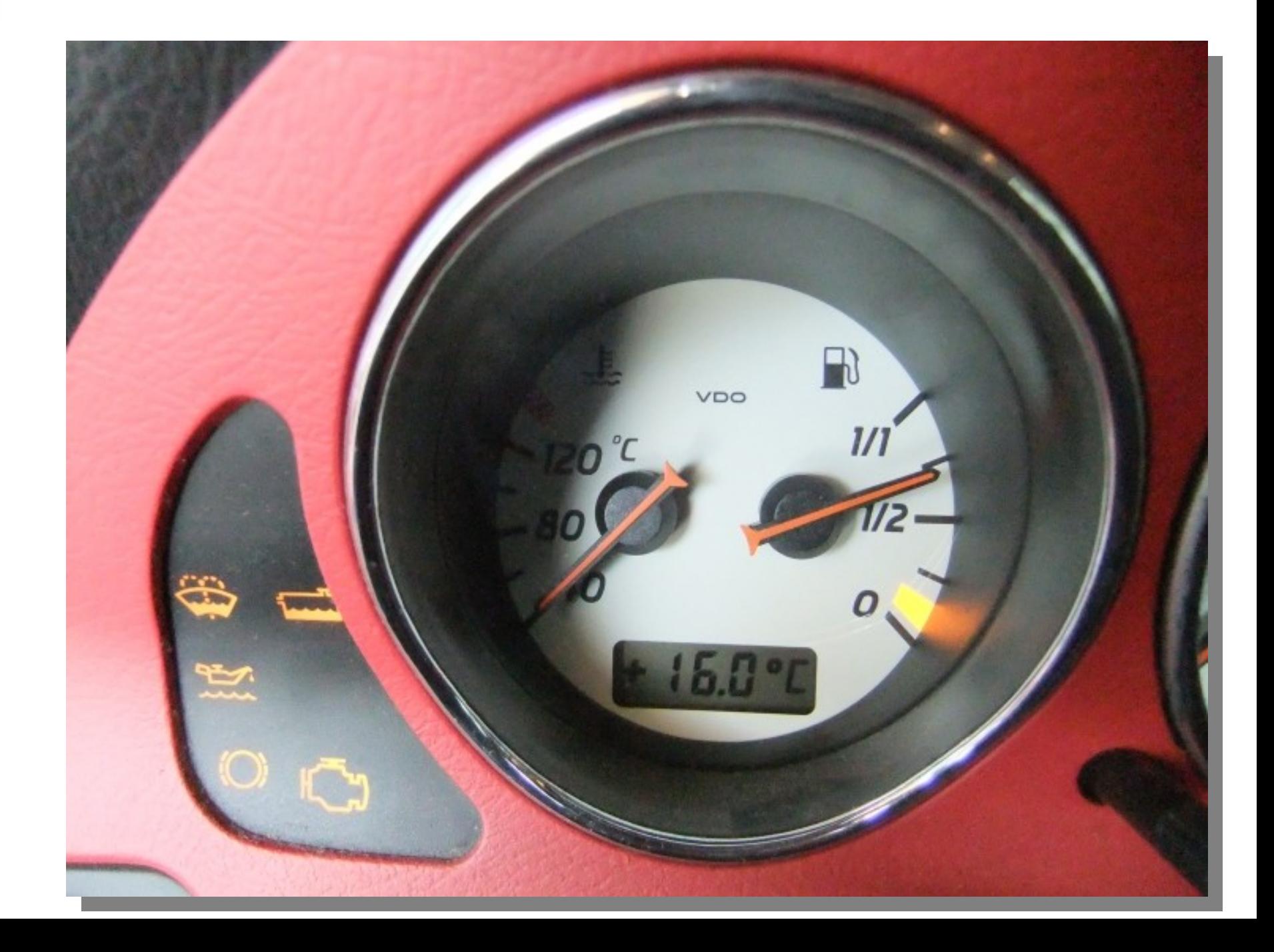

**PC-Tre ff -BBPC-Tre ff -BB** $\epsilon$ oÑ  $\mathsf{E}% _{T}$ e/pru/p c-treff/O BD2.o dp $\epsilon$  . oX E e/pru/p c-treff/O BD2.o d∟<br>ا ف olie , olie **4von 16 © 14.0 5.2 016 © 14.0 5.2 016 Rola ndEgeler Rolan dEg eler**

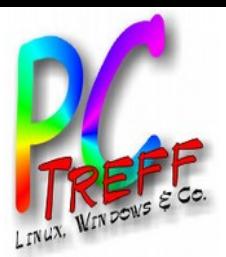

### Auto "hacken"

- Man kann den Fehlerspeicher selbst löschen
	- Alternatives "Armaturenbrett"
	- Sehr viele Gratis-Apps
	- Kein Zugriff auf erweiterte Funktionen
	- Keine Leistungssteigerung
	- Kein Freischalten von Komfortfunktionen

**PC-Tre ff -BBPCTre ff BB** $\epsilon$ o $\mathsf{E}% _{T}$ e/pru/p c-treff/O BD2.o dp $\epsilon$  . oE e/pru/p c-treff/O BD2.o d∟<br>ا ف olie , olie **5von 16 © 14.0 5.2 016 © 14.0 5.2 016 Rola ndEgeler Rolan dEg eler**

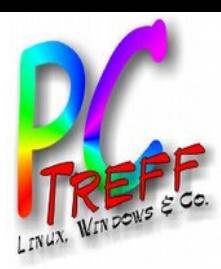

### Android App-Beispiel

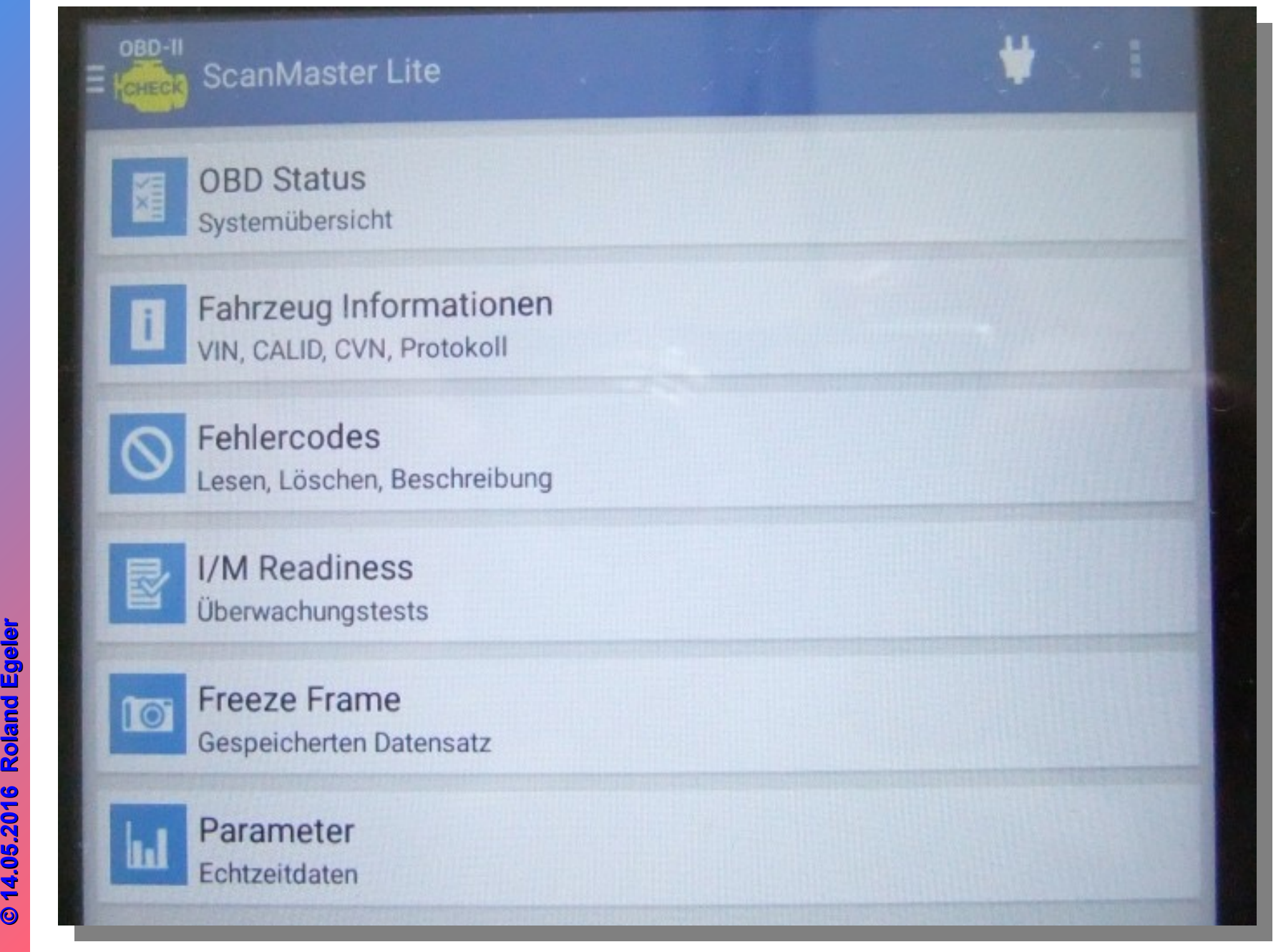

**PPC-Tre ff -BBC-Tre ff -BB** $\epsilon$ oÑ  $\mathsf{E}% _{T}$ e/pru/p c-treff/O BD2.o dp $\epsilon$  . oX E e/pru/p c-treff/O BD2.o d∟<br>ا ف olie , olie **6von 16 5.2 016 5.2 016 Rola ndEgeler Rolan dEg eler**

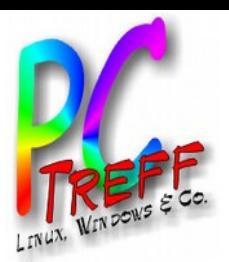

#### **Hardware**

- Originalchip: ELM327
- Nachbauten aus China basieren auf raubkopierter Software (ELM327 1.0)
- Daher funktionsreduziert
- Kein CE-Prüfzeichen
- Betrieb während der Fahrt nicht zulässig
- Varianten: WLAN oder Bluetooth
- Preiswert: Bluetooth bei ebay ab 3€ (direkt aus China), ab 5€ aus Deutschland
- WLAN etwas teurer

**PC-Tre ff -BBPCTre ff BB** $\epsilon$ o $\mathsf{E}% _{T}$ e/pru/p c-treff/O BD2.o dp $\epsilon$  . oE e/pru/p c-treff/O BD2.o d∟<br>ا ف olie , olie **7von 16 © 14.0 5.2 016 © 14.0 5.2 016 Rola ndEgeler Rolan dEg eler**

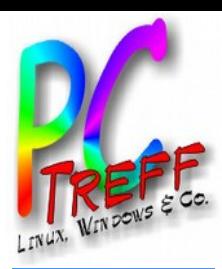

**PC**

 $\epsilon$ oÑ  $\mathsf{E}% _{T}$ 

**© 14.0**

**© 14.0**

 $\epsilon$  . oX E

e/pru/p

e/pru/p

c-treff/O

**R**

c-treff/O

BD2.o dp

∟<br>ا ف

,

olie

**von 16**

olie **8**

BD2.o d

**PC**

**-T**

**-T**

**re**

**re**

**ff -**

**ff -**

**BB**

**BB**

#### Beispielbild WLAN

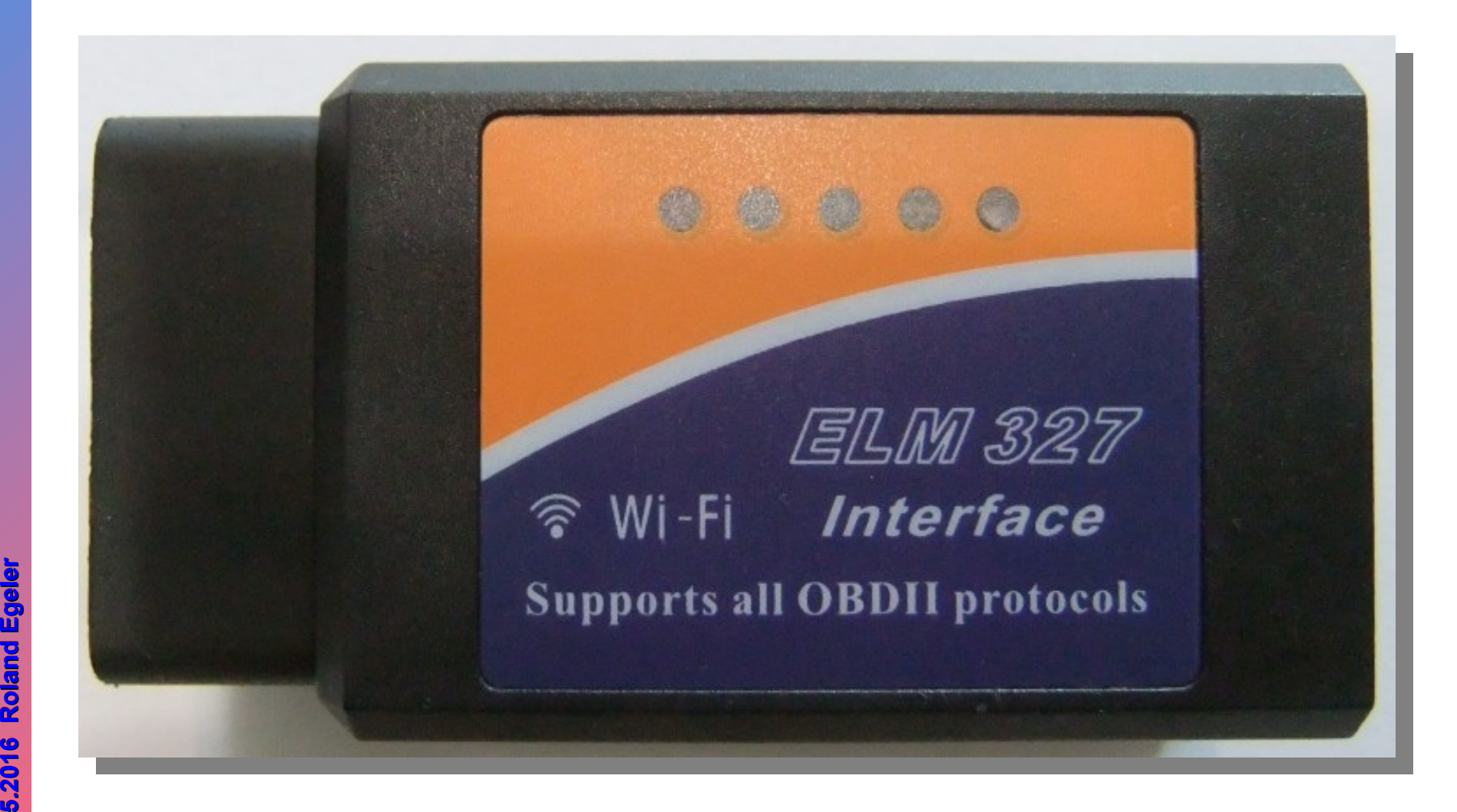

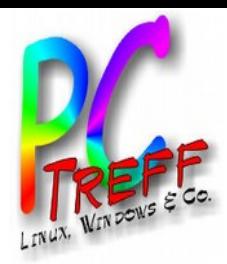

**PC**

 $\epsilon$ oÑ  $\mathsf{E}% _{T}$ 

 $\epsilon$  . oX E

e/pru/p

e/pru/p

c-treff/O

**R**

**eler**

c-treff/O

BD2.o dp

∟<br>ا ف

,

olie

**von 16**

olie **9**

BD2.o d

**PC**

**-T**

**-T**

**re**

**re**

**ff -**

**ff -**

**BB**

**BB**

#### Beispielbild Bluetooth

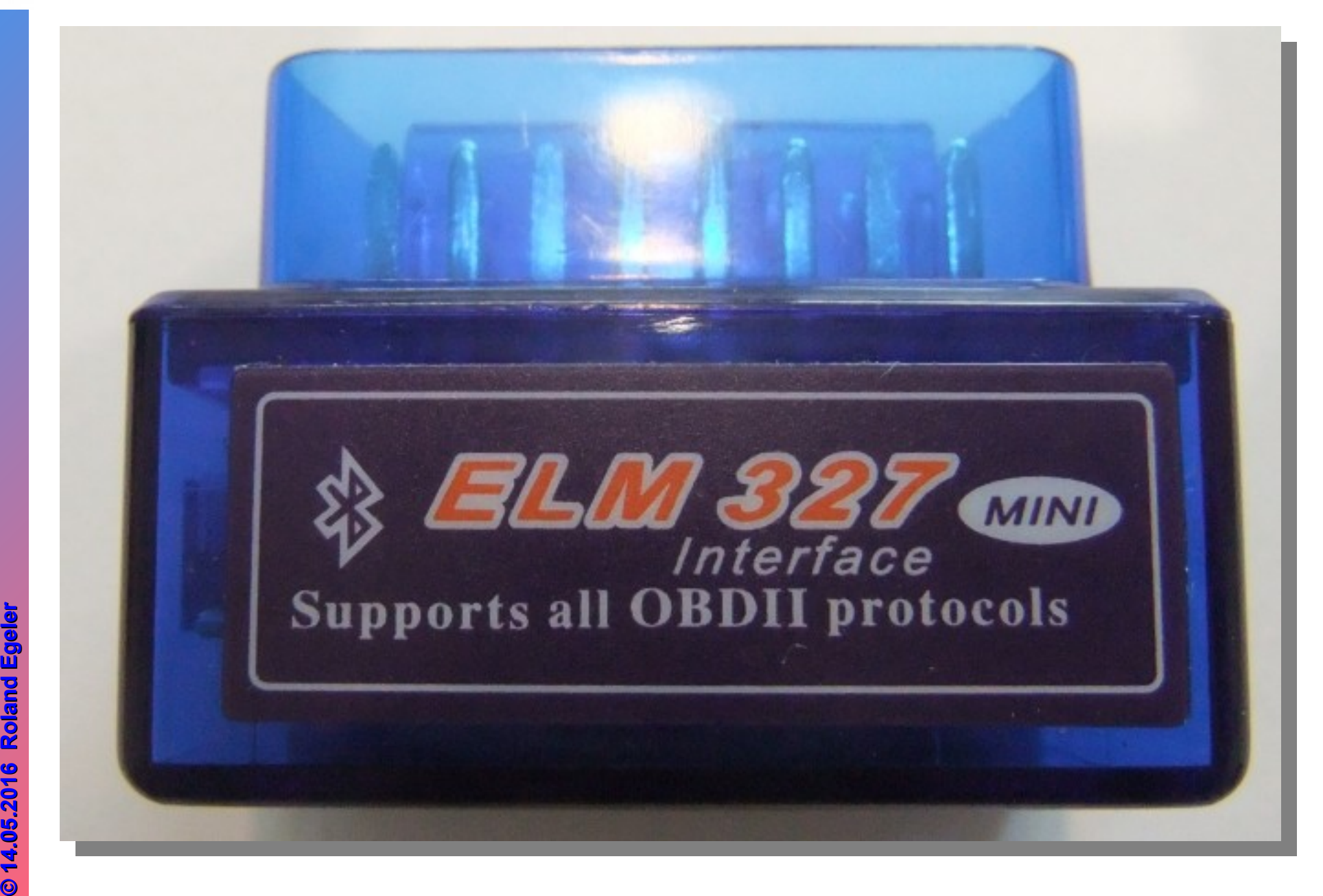

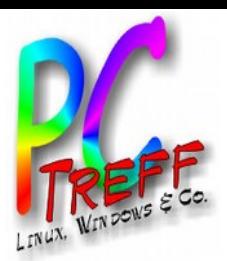

#### **Hardware**

- Originalchip: ELM327
- Wesentlich teurer
- Weitere Möglichkeiten
- CAN-Bus auslesen
- Auch schreiben

**PC-Tre ff -BB** B**PCTre ff BB** $\epsilon$ oŃ  $\mathsf{E}% _{T}$ e/pru/p c-treff/O D **Egeler** 2.o dp $\epsilon$  . oE e/pru/p c-treff/O BD2.o d∟<br>ا ف olie , olie **10 von 16 © 14.0 5.2 016 © 14.0 5.2 016 Rola ndRolan dEg eler**

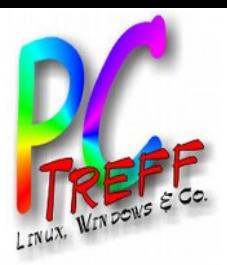

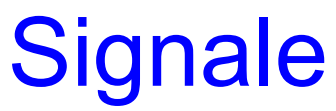

#### Pinbelegung:

#### OBD2 Buchse-Stecker Belegungen

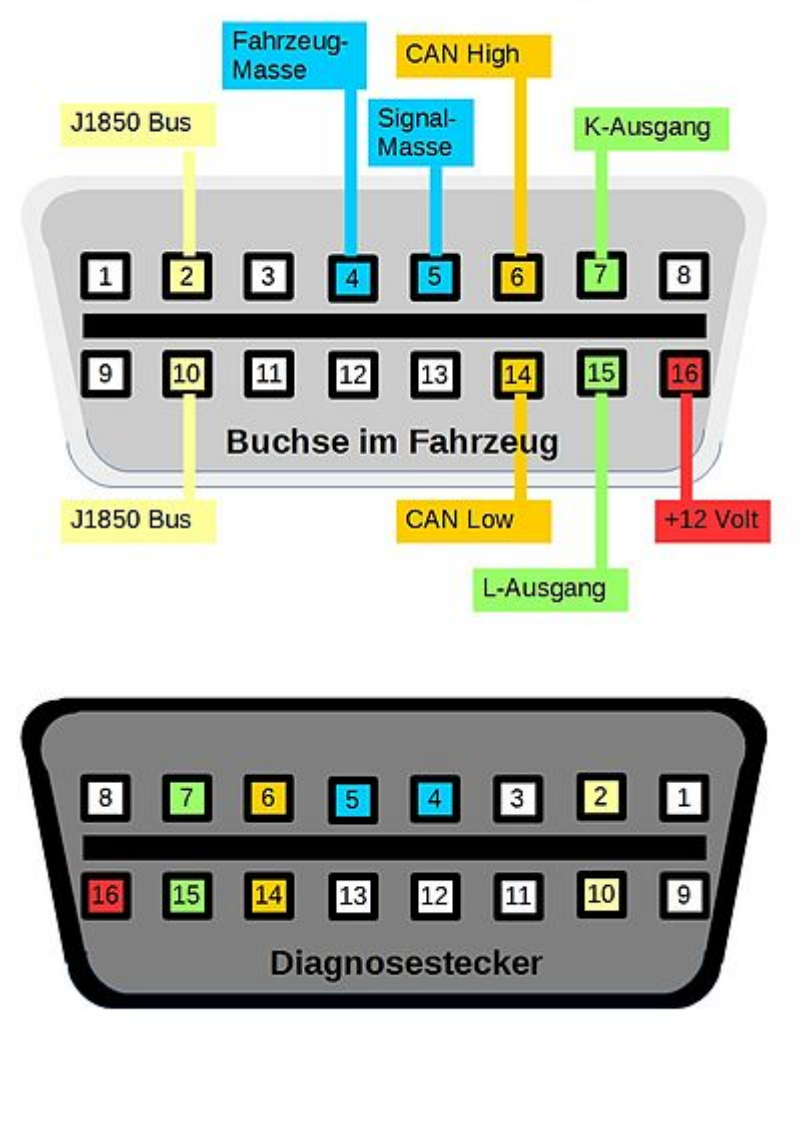

**PC-Tre ff -BBPC-Tre ff -BB** $\epsilon$ oÑ  $\mathsf{E}% _{T}$ e/pru/p c-treff/O BD2.o dp $\epsilon$  . oX E e/pru/p c-treff/O BD2.o d∟<br>ا ف olie , olie **11 v on 16 © 14.0 5.2 016 © 14.0 5.2 016 Rola ndEgeler Rolan dEg eler**

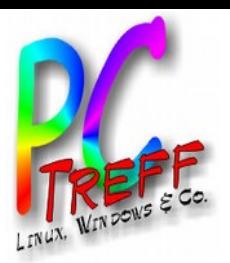

#### **Software**

Beispiele:

- iOS: DashCommand
- Android: Torque, ScanMaster, OBD Dashboard, outilsOBDfaciler.fr
- Windows:ScanMaster ELM, OBD Auto Doctor, LapLogger
- Linux: ScanTool.net

**PC-Tre ff -BBPCTre ff BB** $\epsilon$ o $\mathsf{E}% _{T}$ e/pru/p c-treff/O BD2.o dp $\epsilon$  . oE e/pru/p c-treff/O BD2.o d∟<br>ا ف olie , olie **12 von 16 © 14.0 5.2 016 © 14.0 5.2 016 Rola ndEgeler Rolan dEg eler**

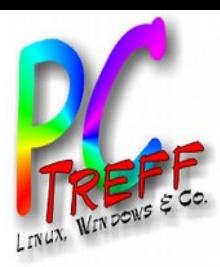

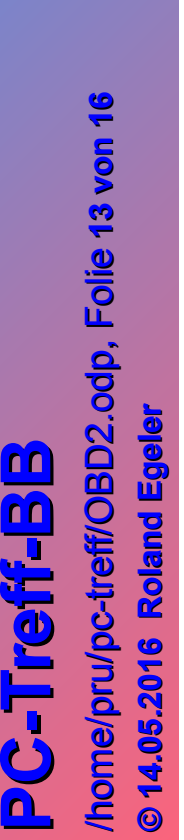

**© 14.0**

**5.2 016**

**R**

**ola nd**

**Egeler**

#### Wo ist der Stecker?

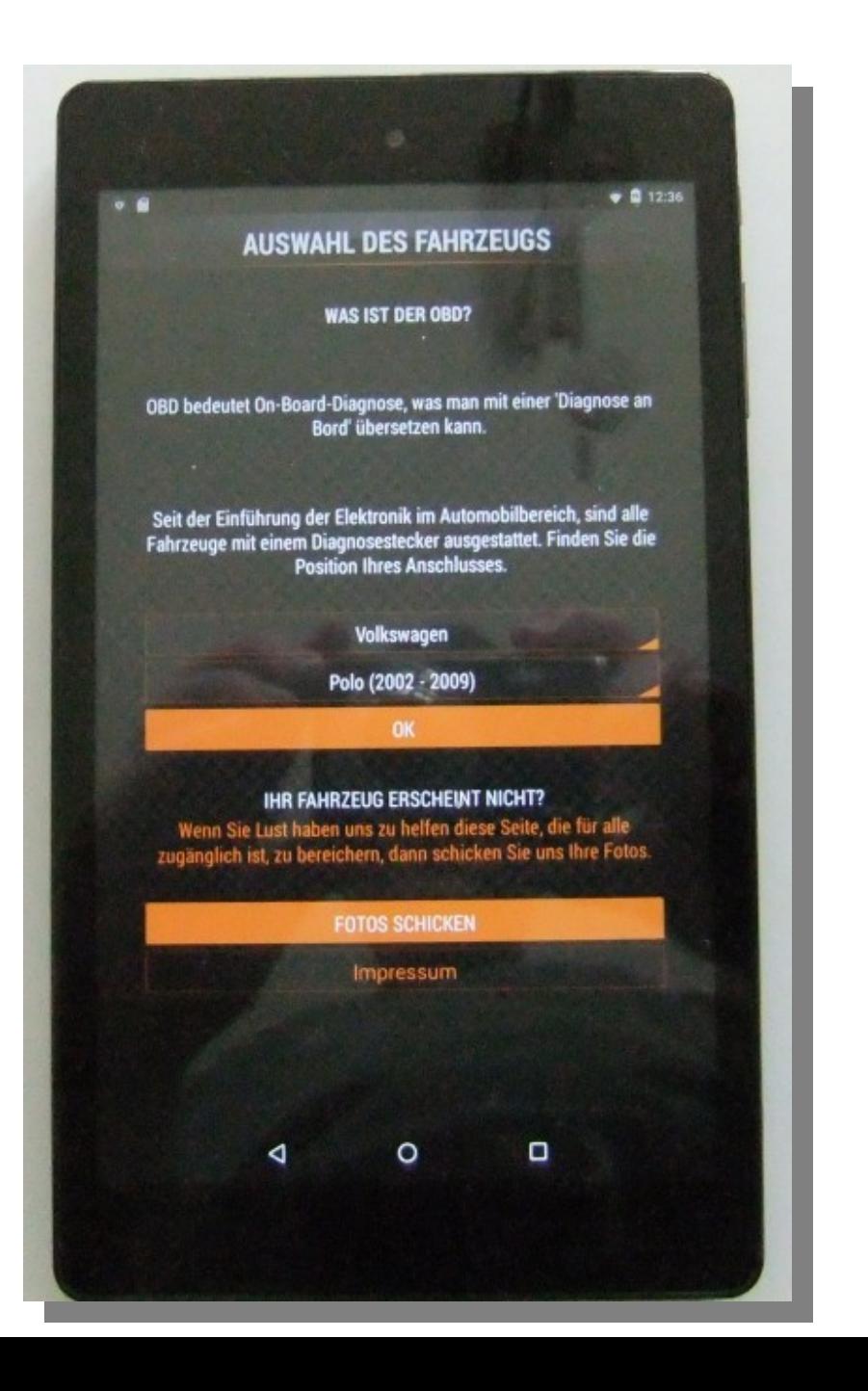

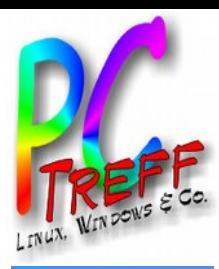

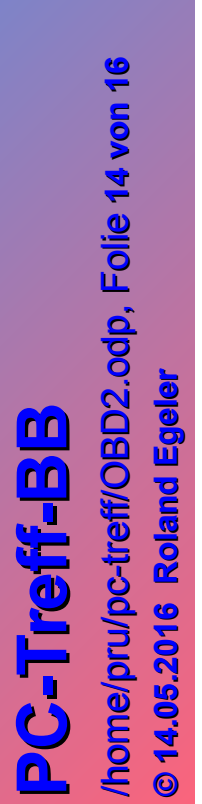

Da isser ja...

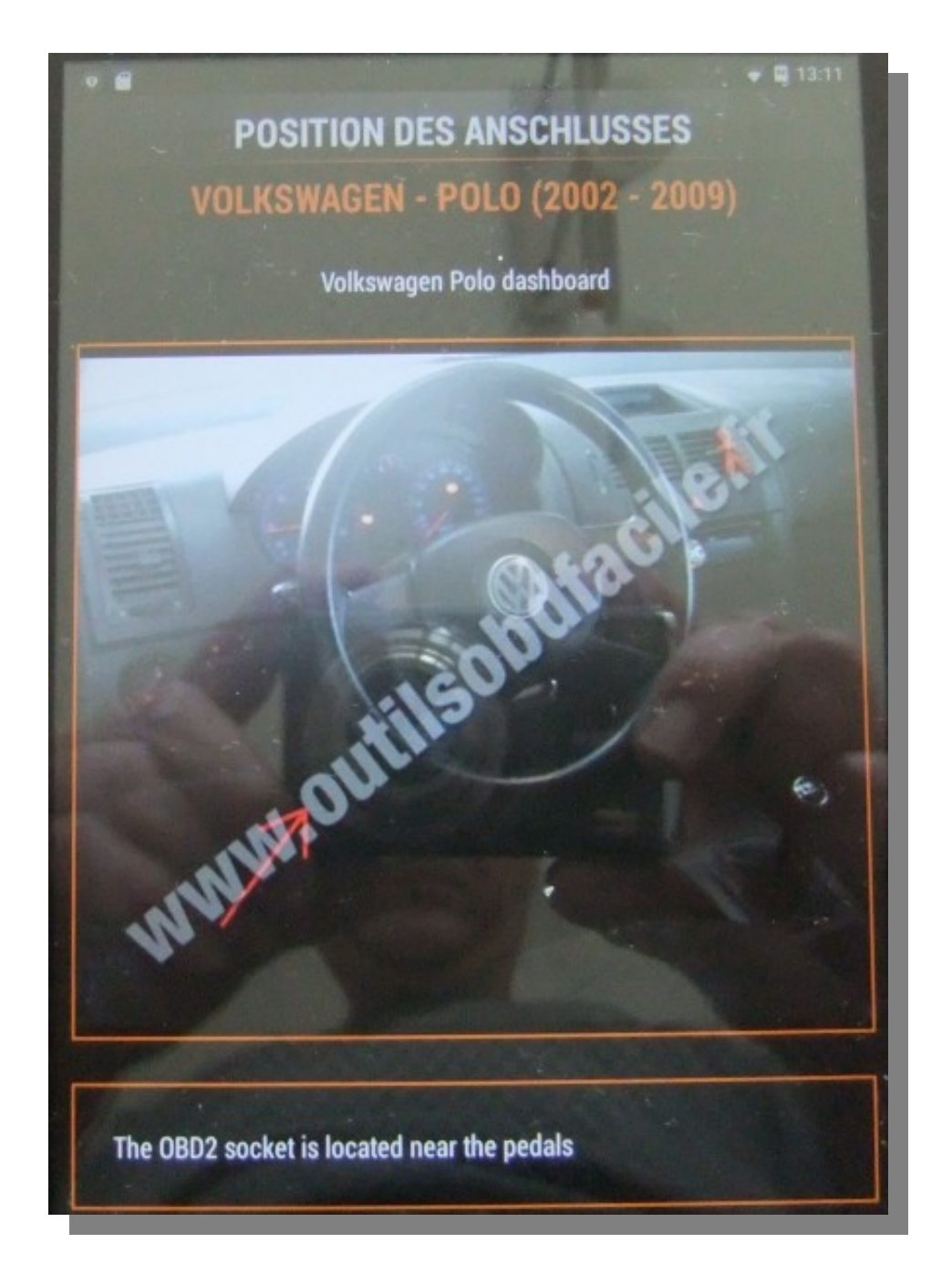

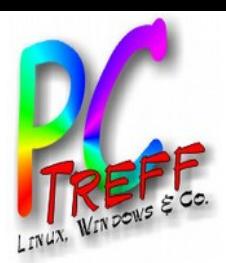

#### **Quellen**

- https://commons.wikimedia.org/wiki/User:L osch
- c't 2/2016, Seite 114 ff. (Heiseverlag)
- Ebay
- Amazon

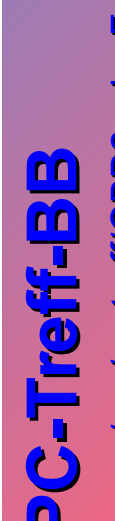

**PC-Treff-BB**<br>/home/pru/pc-treff/OBD2.odp, Folie 16 von 16<br>© 14.05.2016 Roland Egeler

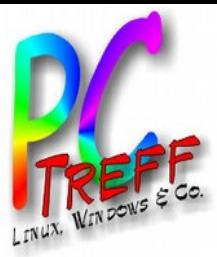

#### Vielen Dank!